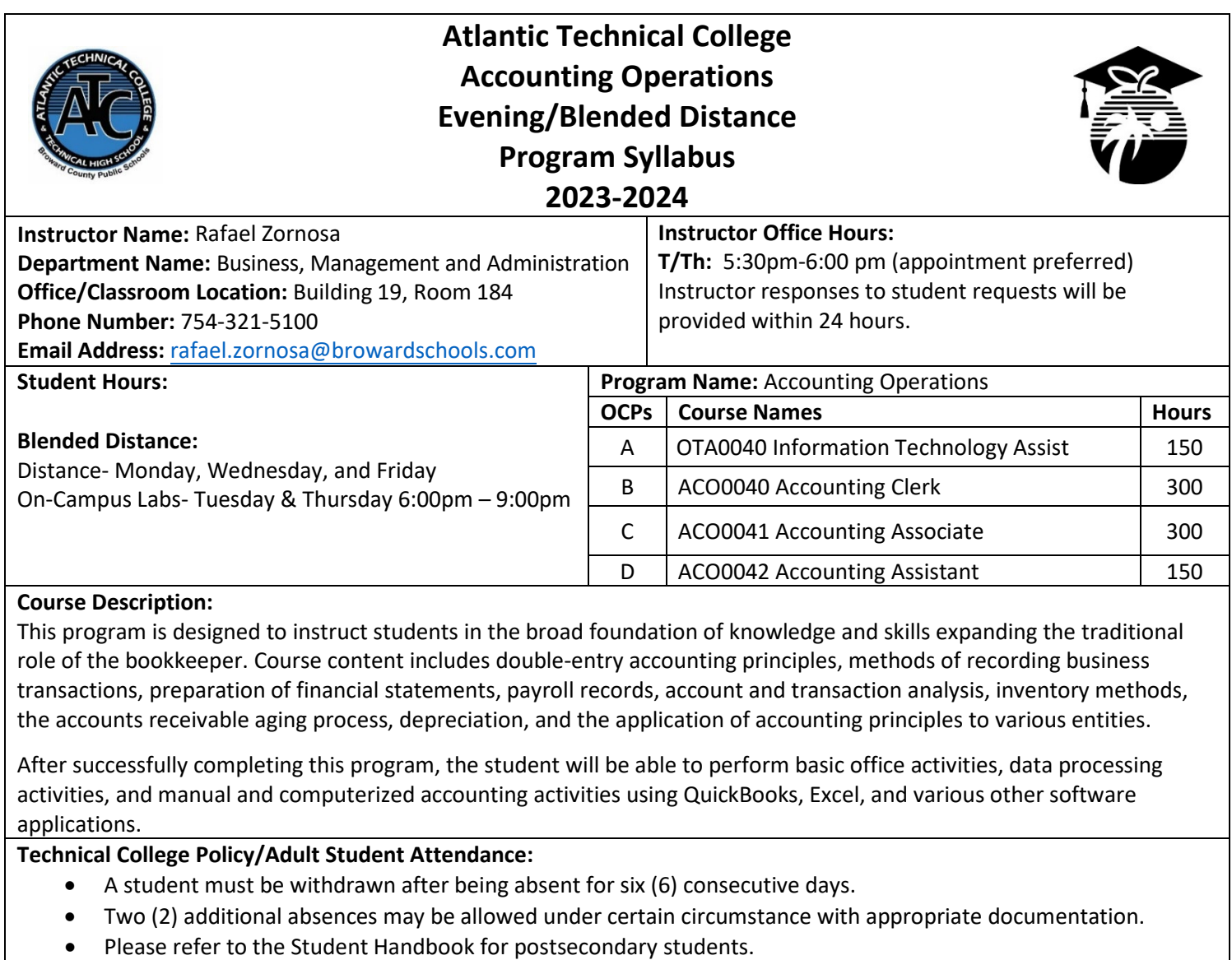

<http://www.atlantictechnicalcollege.edu/atc-student-handbook/>

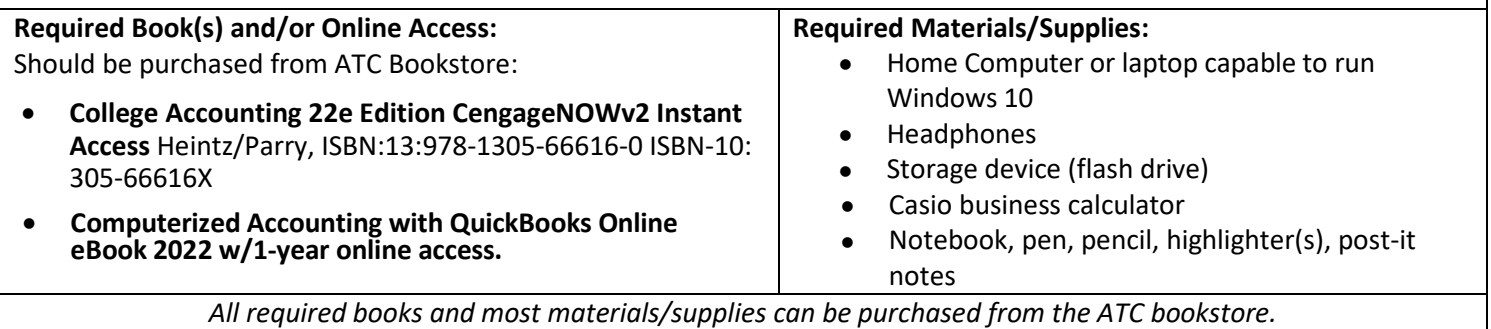

*Stop by during operational hours for pricing, booklist and other purchasing information.*

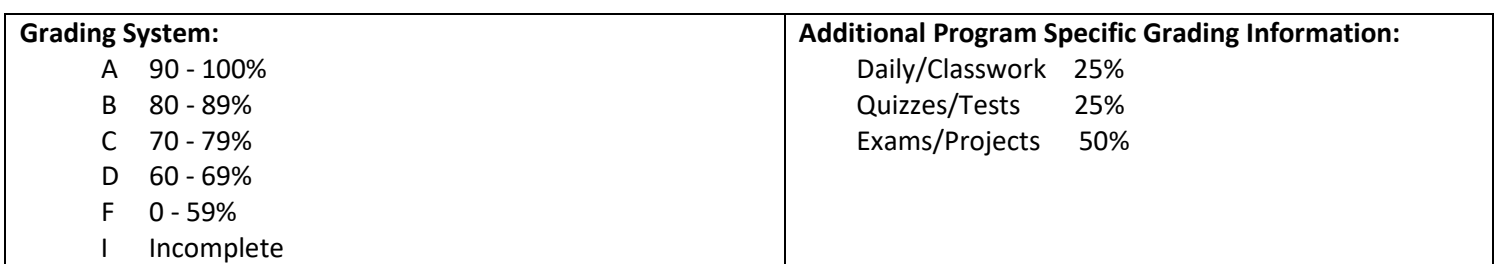

## **Online Course Grading Policy:**

Online students' grades and attendance are based on the following:

- Scheduled assignments are due each **Sunday by 11:59 pm**. Late submission of work will affect the assignment grade.
- Students assume full responsibility for the content and integrity of submitted work. As the guiding principle of academic integrity, a student's submitted work, examinations, reports, projects, etc. must be his/her own.
- Unless otherwise stated by the instructor, physical or digital references including books, charts, graphs, diagrams, photos, notes or calculators may not be utilized during assessments or exams. Blank scratch paper will be permitted during certain assessments.
- Exams may include an oral or lab/skills component and final exams will be completed in-person during a lab session.

# **Computer Requirements for Online Students**:

- Internet bandwidth speed of at least 5 Mbs
- 128 GB hard drive or larger
- Full QWERTY Keyboard and mouse
- 4 GB RAM or higher
- 2 GHz Intel Processor or faster
- 14-inch sized screen or larger with 720 x 1280 resolution or greater, (2 monitors are recommended, not required)
- Windows 10 or MAC OS  $X^*$  latest version
- Chrome or Firefox web browser latest version
- Anti-virus program (updated regularly)
- Webcam & microphone is necessary

*\*Note: Google Chromebooks and MAC OX is NOT recommended for Business Programs.* 

## **View Your Grades:**

### **Grades can be viewed online by following the directions below:**

- 1. Go to Clever SSO Website link: [https://sso.browardschools.com](https://sso.browardschools.com/) and login:
	- a. Username: 10-digit student ID number
	- b. Password: PMM/DD/YYYY (or your personally created password after initial login)
- 2. Click on the FOCUS app on your Clever opening page. (You may need to scroll-down the page to see the FOCUS app.)
- 3. Enter your FOCUS username and password. NOTE: If the Focus App. is not visible after logging into Clever, please navigate to the Broward Focus website directly: [https://broward.focusschoolsoftware.com/focus/.](https://broward.focusschoolsoftware.com/focus/)

### **Classroom/Lab Rules:**

- Sign in and out DAILY.
- Read and follow DAILY AGENDA upon arrival.
- Follow all rules in the student and discipline code books.
- Cell phones silent or OFF and PUT AWAY.
- Contact instructor by 8:00 am on the same day when absent (email preferred).
- Come to class prepared to work and be respectful of ALL class members.
- ALL assignments submitted to instructor must reflect the student's own individual work.
- **NO FOOD OR BEVERAGES IN THE LAB.**

### **Industry Certification & State Credential Exam Cost:**

- Microsoft Office Specialist Excel 2019- \$100
- Microsoft Office Expert Excel 2019- \$100
- Intuit QuickBooks 2019- \$150

*You may qualify for certification reimbursement of your exam cost(s) upon passing. Credential fees are estimated & subject to change.*

**Outstanding Student Recognition Information:** A gold seal will be applied to a Program Completion Certificate or an Applied Technology Diploma if the student has earned a 3.5 GPA or higher in their Career and Technical Education (CTE) classes.

#### **Program Name: Accounting Operations**

# **Course Number:** OTA0040

**Course Name:** Information Technology Assistant (150 Hours)

# **Occupational Completion Point:** A

**Intended Outcomes:** (From FL DOE Curriculum Framework)

- Student will be able to:
- Demonstrate knowledge, skill, and application of information systems to accomplish job objectives & Enhance workplace performance
- Develop an awareness of microprocessors and digital computers
- Demonstrate an understanding of operating systems
- Use technology to enhance the effectiveness of communication skills utilizing word processing applications
- Use technology to enhance communication skills utilizing presentation applications
- Use technology to enhance the effectiveness of communication utilizing spreadsheet and database applications
- Use technology to enhance communication skills utilizing electronic mail
- Investigate individual assessment and job/career exploration and individual career planning that reflect the transition from school to work lifelong learning, and personal and professional goals
- Incorporate appropriate leadership and supervision techniques, customer service strategies, and standards of personal ethics to accomplish job objectives and enhance workplace performance
- Demonstrate competence using computer networks, internet, & online databases to facilitate collaborative or individual learning and communication.
- Demonstrate proficiency in page design applicable to the WWW
- Develop an awareness of emerging technologies
- Develop awareness of computer languages and software applications
- Demonstrate comprehension and communication skills

# **Course Number:** ACO0040

**Course Name:** Accounting Clerk (300 Hours)

# **Occupational Completion Point:** B

**Intended Outcomes:** (From FL DOE Curriculum Framework)

Student will be able to:

- Describe management functions and organizational structures as they relate to today's workplace and employer/employee roles.
- Practice quality performance in the learning environment and the workplace.
- Exhibit customer service skills.
- Apply mathematical operations and processes as well as financial planning strategies to commonly occurring personal and business situations.
- Assess personal strengths and weaknesses as they relate to job objectives, career exploration, personal development, and life goals.
- Participate in work based learning experiences.
- Apply accounting principles and concepts to the performance of accounting activities.
- Apply accounting principles and concepts using appropriate technology.

## **Course Number:** ACO0041

**Course Name:** Accounting Associate (300 Hours)

**Occupational Completion Point:** C

**Intended Outcomes:** (From FL DOE Curriculum Framework)

Student will be able to:

- Analyze and explain organizational forms as they relate to today's workplace.
- Demonstrate skills for accounting work-based learning experiences.
- Apply accounting principles and concepts to the performance of accounting activities.
- Describe the importance of professional ethics and legal responsibilities.
- Demonstrate leadership and teamwork skills needed to accomplish team goals and objectives.

## **Course Number** ACO0042

**Course Name:** Accounting Assistant (150 Hours) **Occupational Completion Point:** D **Intended Outcomes:** (From FL DOE Curriculum Framework) Student will be able to:

- Solve problems using critical thinking skills, creativity and innovation.
	- Use information technology tools.
- Describe the importance of professional ethics and legal responsibilities.
- Incorporate appropriate leadership and supervision techniques, customer service strategies, and standards of personal ethics to accomplish job objectives and enhance workplace performance.
- Apply mathematical operations and processes as well as financial planning strategies to commonly occurring situations in the workplace to accomplish job objectives and enhance workplace performance.
- Participate in work-based learning experiences.
- Apply accounting principles and concepts to the performance of accounting activities.
- Apply accounting principles and concepts using appropriate technology.
- Explain the importance of employability skill and entrepreneurship skills.
- Demonstrate personal money-management concepts, procedures, and strategies.
- Apply the decision-making process to personal and family financial choices.
- Analyze the use of consumer credit.